#### **CREATING AND REVIEWING AUTHORITY FILES IN THE CONTEXT OF THE SHARED CATALOGUE**

# *CREAREA ŞI REVIZUIREA ÎNREGISTRĂRILOR DE AUTORITATE ÎN CONTEXTUL CATALOGĂRII PARTAJATE*

#### **Alexandra COJUHARI**

**Abstract:** *The accuracy in data management and presentation is probably the most relevant feature of library catalogs in the vast universe of information avai- lable online. This definition, which is essential in organizing knowledge, requires constant control activity. Authority control is designed to ensure uniqeness and uniformity of access points in the bibliographic database of the shared catalog. In this article, the investigation field is resumed to the development of working methodologies by presenting effective solutions to solving the problems that arise in the process of cataloging, indexing and authority control process in LibUnivCatalog.*

**Keywords:** *shared catalog, authority files, authority control, access points, cata- loging, indexing*

Catalogarea şi indexarea documentelor în bibliotecile din Republica Moldova a trecut dincolo de granitele unei singure instituții. Implementarea tehnologiilor corporative de lucru în procesul de organizare a resurselor informaţionale, dezvoltarea şi utilizarea în comun a serviciilor şi produselor informaţionale moderne este o abordare nouă în domeniul biblioteconomic din Republica Moldova şi are un impact pozitiv asupra comunităţii bibliotecare. Catalogarea şi indexarea partajată (corporativă) contribuie la coordonarea şi cooperarea activităţii bibliotecilor, oferă noi perspective de dezvoltare, îmbunătățește eficiența și productivitatea. Pe lângă aceste calități de oportunitate, în scopul uniformizării procedeelor de catalogare şi indexare a documentelor/resurselor, a realizării controlului bibliografic, activitatea bibliotecarului obligă la utilizarea riguroasă a regulilor internaţionale de catalogare şi cunoaşterea instrumentelor de lucru majore: codurile de catalogare (AACR2R *- Anglo-American Cataloguing Rules, ediţia revizuită 2002 și actualizată în 2005)*, regulile de catalogare ("Principiile de la Paris"; "Declarația de Principii Internaţionale de Catalogare" etc.); standardele de catalogare (ISBD, FRBR) şi multe alte standarde conexe (ex. standarde de abrevieri, coduri de limbi şi ţări etc.); standardele privind formatul de înregistrare (formatele de tip MARC - *Machine-Readable Cataloging*). La fel, clasificatorii trebuie să cunoască, în plus faţă de sistemul de Clasificare Zecimal Universal, şi sisteme de indexare utilizând un vocabular controlat.

#### **LibUnivCatalog**

Catalogul partajat LibUnivCatalog a fost constituit datorită implementării de succes a Proiectului MISISQ (Servicii Informaționale Moderne pentru Îmbunătățirea Calităţii Studiilor), conceput ca o strategie de modernizare a bibliotecilor universitare din Republica Moldova în vederea amplificării rolului acestora în asigurarea studiilor de calitate. Bazele de date a sapte biblioteci universitare, membre ale Consortiului bibliotecilor universitare din RM, au pus temelia creării spaţiului informaţional academic unic. Conversia datelor din diferite sisteme (TINLIB, Q-Series, TinRead) a fost un proces destul de complicat. Dar, datorită conlucrării şi cooperării profesionale a bibliotecilor universitare cu specialiştii de la ExLibris, a fost posibilă generarea nucleului spaţiului informaţional academic – catalogul partajat (colectiv). Acest catalog este un instrument de căutare şi regăsire operativă și eficientă a informației în procesul de studiu și cercetare. Pentru a oferi solutii în identificarea și obținerea unui spectru complet al materialelor disponibile în biblioteci a fost aplicată platforma PRIMO ExLibris. Creşterea calităţii şi relevanţei ofertei informaţionale a bibliotecilor universitare şi asigurarea operativă a accesului la informaţie, permit ca piaţa informaţională din Republica Moldova să asceadă o treaptă evolutivă mult mai înaltă.

Procesul de informatizare a activităţii bibliotecilor şi asigurarea infrastructurii software a Catalogului partajat LibUnivCatalog se realizează prin Sistemul Integrat de Bibliotecă Aleph 500, utilizând regulile unitare de catalogare în formatul MARC 21.

În Aleph bazele de date sunt diferentiate astfel:

- SUO01 reprezintă baza de date bibliografică (BIB) în ale cărei înregistrări se regăsesc descrierile bibliografice ale publicatiilor. Fiecare înregistrare are alocat un număr de sistem;
- SUO50 reprezintă baza de date administrativă (ADM) ce cuprinde înregistrări cu informaţii locale despre publicaţii, specifice instituţiei. Fiecare înregistrare are alocat un număr administrativ;
- SUO10 reprezintă baza de date de autoritate (AUT) ce cuprinde înregistrări de autoritate. Fiecare înregistrare are alocat un număr de sistem.

**Notă:** *Între numărul de sistem din SUO01 si numărul de sistem din SUO10 nu există nici o legătură.*

Sistemul Aleph a fost setat şi configurat conform regulilor MARC 21 astfel, încât între cele trei baze de date să existe conexiuni de interdependenţă rezultând un mod de căutare şi de afişare a datelor într-un sistem coerent şi unitar.

Consolidarea procesului de catalogare, cu siguranță vine să faciliteze activitatea bibliotecilor și cu prisosință, activitatea catalogatorilor. Procesul de catalogare partajată **presupune crearea a unei singure înregistrări bibliografice pentru diverse** tipuri şi genuri de documente. Fiecare înregistrare bibliografică generează o serie de **puncte de acces** care servesc la regăsirea informaţiei.

**Standardizarea**/uniformizarea acestor puncte de acces crează **înregistrări de autoritate**, care alcătuiesc **Fişierul de Autoritate (SUO10**), integrat, pe de o parte, în **Fişierul Bibliografic (SUO01)** şi, în acelaşi timp, accesibil separat.

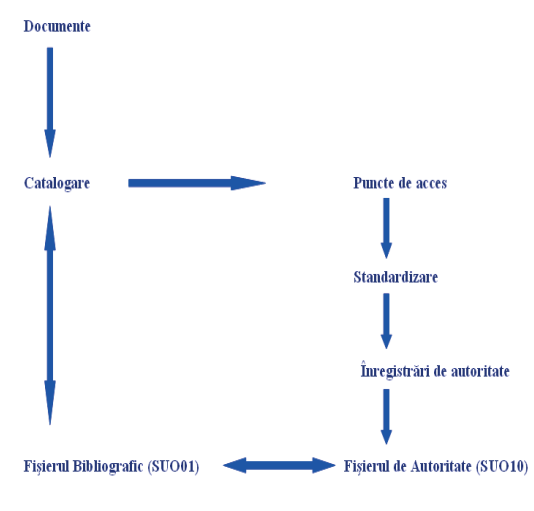

#### **Schema procedurii**

# **Controlul de autoritate**

Crearea catalogului partajat a avut ca scop optimizarea regăsirii informaţiei de către utilizatori, eficientizarea prelucrării documentelor de către catalogatori şi crearea mediului de partajare a înregistrărilor bibliografice de către instituţiile incluse în Consorţiul bibliotecilor universitare. Pentru ca catalogul partajat să corespundă întocmai nevoilor informaţionale, factorul determinant îl are controlul de autoritate. Controlul de autoritate are rolul de a asigura univocitatea şi uniformitatea punctelor de acces din baza de date bibliografică a catalogului partajat al Consorţiului bibliotecilor universitare.

De fapt, controlul înregistrării de autoritate este procesul prin care se determină:

- Unificarea punctelor de acces identice, care sunt exprimate în moduri diferite (variante ale numelui, sinonimie).
- Diferentierea punctele de acces identice, care sunt exprimate sub aceeasi formă, dar diferă ca sens (omonimie, polisemie).
- Transformarea fişierului bibliografic într-un sistem de relaţii, care-i permite utilizatorului să navigheze prin formele neautorizare de înregistrări de autoritate (variante ale vedetei autorizare) şi vedetele autorizate, prin intermediul referintelor.
- Orientarea utilizatorului, prin note explicative, către o altă categorie sau grup de puncte de acces care pot îmbunătăţi căutarea în catalog.

*Unificarea, diferenţierea* şi *orientarea* sunt, fără îndoială, obiectivele prin-cipale ale procesului de control al înregistrării de autoritate.

### **Fişierul de Autoritate**

Fisierele de autoritate au o importanță deosebita în descrierea publicațiilor. Un fişier de autoritate este o listă de cuvinte sau sintagme (nume, titluri, subiecte) supuse controlului unei autorităţi profesionale ce desemnează entitaţi de un anumit tip (autorizat), folosite ca puncte de acces în cataloage [9].

Funcţiile fişierului de autoritate sunt:

 $\Box$  Vehicul pentru documentarea deciziilor luate de catalogator în alegerea formei punctului de acces;

- $\Box$  Instrument de referintă în procesul de catalogare si indexare în vederea selectării punctelor de acces;
- $\Box$  Controlul formei punctelor de acces;
- $\Box$  Sustinerea accesului la fisierul bibliografic;
- $\Box$  Legătura între înregistrările bibliografice și de autoritate.

O înregistrare de autoritate trebuie să conţină: **a) forma autorizată** (normalizată) a termenului în conformitate cu reglementările în vigoare (AACR2R), care va fi utilizată în înregistrările bibliografice; **b) referinţe** către variantele sau formele neautorizate ale termenului care vor fi folosite ca trimiteri la forma autorizată; **c) trimiteri** către alte forme autorizate care au legătură cu punctul de acces în cauză; **d) note** care justifică alegerea numelui sau termenului şi a variantelor acestora şi/ sau alte note informative.

# **Formatul MARC 21 pentru date de autoritate**

Fişierul de Autoritate organizat şi dezvoltat în comun de către bibliotecile partenere în Consortiu are la bază Formatul MARC 21 Autorități. Formatul pentru date de autoritate a fost proiectat pentru a fi un purtător de informații pentru:

**1**. Vedetele (formele) autorizate utilizate ca puncte de acces în înregistrările biliografice pentru:

# **Nume**:

Nume de persoană (câmp de înregistrare (100) Nume de colectivitate (110) Nume conferinţă (111) Titlu uniform (130) Combinarea de Nume/Titlu Subiect: Termen subiect (150) Nume geografic (151) Termen gen/formă (155) Termen cronologic (148) O vedetă de subiect poate fi utilizată numai ca punct de acces pentru subiecte. **Subdiviziune de subiect**: subdiviziune de subiect tematic (180) subdiviziune de subiect geografic (181)

subdiviziune cronologică (182)

subdiviziune de formă (185)

*O subdiviziune de subiect poate fi utilizată cu un element de precizare într-o intrare de acces extinsă a vedetei de nume sau de subiect.*

**2.** Variantele neautorizate ale acelor nume, subiecte şi subdiviziuni care vor fi folosite ca referință la vedeta autorizata (4XX);

**3**. Relatiile dintre aceste forme.

Formatul MARC 21 pentru date de autoritate se divide, în funcție de relevanța acestora, în următoarele compartimente logice:

1**. LDR Leader** (este format din elemente de date ce conţin numere sau valori codificate care furnizează informaţii pentru procesarea înregistrării. În câmpul Leader sunt 24 de poziţii şi este primul câmp al unei înregistrări MARC.

2. **DIRECTORY (o** serie de intrări care conţin eticheta, lungimea şi locaţia fiecărui câmp variabil în cadrul unei înregistrări. Fiecare intrare are o lungime de 12 caractere începând cu poziţia zero (0) şi terminând cu poziţia 11.

3. **CÂMPURI DE CONTROL** 008 Elemente cu lungime fixă 4. **CAMPURI VARIABILE 0XX** Informatii codificate **1XX** Vedeta autorizată 2XX Referinte complexe ..Vezi" **3XX** Reverinte complexe "Vezi și" **4XX** Trimiteri de tipul "Vezi" **5XX** Trimiterile de tipul "Vezi și" **6XX** Note **7XX** Intrări de legătură **8XX** Alte câmpuri **9XX** Câmpuri locale

### **Crearea înregistrărilor de autoritate.**

O abordare coerentă a catalogării descriptive şi a indexării resurselor bibliografice de toate tipurile se realizează, respectând "Declarația de Principii Internaționale de Catalogare"[2]. Este deosebit de importantă consultarea secțiunii dedicată principiilor generale, criterii care servesc drept mijloace de referință ce trebuie respectate atunci când sunt luate anumite decizii, aplicabile tuturor tipurilor de înregistrări. De asemenea, la crearea înregistrărilor de autoritate ar trebui să se țină seama de entități, atribute și relații aşa cum sunt definite în modelele conceptuale ale universului bibliografic. Modelele conceptuale luate în considerare sunt: "Cerințele Funcționale pentru Date de Autoritate (FRAD)"[4], precum și "Cerințe Funcționale pentru Date de Autoritate Subiect (FRSAD)"[5] Înregistrările de autoritate sunt create în conformitate cu recomandările stipulate în AACR2R, doar că există şi abateri din motivul utilizării limbii.

Deoarece în bibliotecile universitare membre ale Consortiului, metodologia de indexare diferă, construirea vedetelor de subiect se realizează în corespundere cu limbajul documentar aplicat în activitatea bibliotecilor:

- $\checkmark$  Biblioteca Stiintifică Medicală a Universității de Stat de Medicină și Farmacie "Nicolae Testemițanu" aplică discriptori din tezaurul Mech;
- $\checkmark$  Biblioteca Republicană Științifică Agricolă a Universității Agricole de Stat din Moldova - AgroVoc;
- $\checkmark$  Biblioteca Științifică a Academiei de Științe Economice din Moldova Euro-Voc;
- 9 Biblioteca Centrală a Universităţii de Stat din Moldova, Biblioteca Universităţii Pedagogice de Stat "Ion Creangă", Biblioteca Științifică a Universității de Stat "Alecu Russo" din Bălți și Biblioteca Tehnico-Științifică a Universității Tehnice din Moldova – creează vedete de subiect conform Ghidului de indexare LIVES-RO (tradus şi adaptat în limba româna după Guide d'indexation RA-MEAU).

Mecanismul de crearea a unei înregistrări noi de autoritate este următorul:

- Se verifică dacă nu există nici o înregistrare de autoritate care reprezintă acelaşi subiect;
- Se stabileşte vedeta care desemnează în mod specific conceptul;
- Se determina structura vedetei;
- Este stabilită structura relațiilor:
- Se specifică utilizarea și domeniul de aplicare al vedetei (optional)
- Se înregistrează sursele consultate (optional)

**Vedetele de subiect ca limbaj documentar.** Accesul la resurse depinde, în mare parte, de analiza continutului lor. Pentru a răspunde cerintelor utilizatorilor și a permite o tratare coerentă a documentelor, bibliotecarii trebuie să aplice în practică un şir de teze si reguli. Deaceea, pentru a accede la continutul intelectual al biblioteci, resursele sunt supuse procesului de indexare. Indexarea constă în analiza conținutului documentelor, identificarea noţiunilor, conceptelor cheie care le definesc şi transpunerea acestora dintr-un limbaj natural într-un limbaj de indexare. Deci, indexarea este un limbaj documentar.

Conceptul de limbaj documentar se exprimă ca reprezentarea conventională a cunoștințelor care permite identificarea și regăsirea documentelor al căror conținut reflectă total sau partial această temă sau un subiect.

Există două tipuri de limbaje documentare: **1. limbajele sistematice**, clasificatorii, utilizate pentru a reprezenta conţinutul documentului într-o manieră sintetică; **2. limbajele analitice** sau de indexare, denumite şi limbaje combinatorii, care permit reprezentarea conţinutului documentelor şi a cererilor de o manieră analitică.

Limbajele documentare analitice la rândul lor se divizează în:

- *• limbaje libere*, constituite ca urmare a indexării documentelor în limbaj natural;
- *• limbaje controlate*, construite înainte de indexarea documentelor, reprezentate de listele de autoritate (de **vedete de subiect**) şi de **tezaure de descriptori.**

*Lista de vedete de subiect* este constituită dintr-o colecţie neordonată de concepte, utilizate pentru a reprezenta în mod univoc conţinutul documentelor şi al cererilor de informare şi exprimate prin cuvinte sau expresii preluate din limbajul natural.

*Tezaurul de descriptori* este o listă structurată de concepte numite descriptori, utilizate pentru a reprezenta în mod univoc continutul documentelor și al cererilor. Conceptele sunt exprimate prin cuvinte într-o formă gramaticală standardizată.

În cadrul catalogării partajate, la indexarea documentelor se aplică un limbaj controlat, reprezentat din liste de vedete de subiect şi de discriptori din Mech, AgroVoc şi EuroVoc. În cazul listei de vedete de subiect, în principiu se asigură univocitatea semantică: fiecare concept este exprimat printr-o vedetă de subiect. Lista de vedete de subiect nu este constituită apriori ci pe măsura necesităţilor de indexare şi evoluează pe măsura creării unor noi vedete.

**Crearea vedetei de** *subiect tematic***.** Practica modernă a creării listelor de vedete de subiect îşi are originea în lucrarea lui Charles A. Cutter "*Rules for a Dictionary Catalog"*. Apreciata lucrare a lui Cutter a fost dezvoltată de către specialişti, constituindu-se astfel o serie de principii orientative în alegerea termenilor care pot fi incluşi într-o listă de vedete.

Deci, crearea vedetei de subiect are la bază patru principii:

9 Principiul *unităţii* (de a uni sub o vedetă documentele care tratează în principal sau exclusiv un anumit subiect, indiferent de termenii asociați cărții de către autorii ei; trebuie utilizat un termen care nu este ambiguu şi care să nu creeze confuzii cu alte vedete din catalog);

- 9 Principiul *de uzanţă* (se alege întotdeauna aceeaşi formă a vedetei, preferinţa pentru un termen comun sau stiintific tine de specificul bibliotecii);
- 9 Principiul *specificităţii* (de a reuni sub o vedetă mai specifică documentele care se referă la acelaşi subiect specific; se recomandă să se utilizeze doi termeni specifici pentru a acoperi un subiect decât un termen general (simplifică regăsirea documentelor);
- 9 Principiul *utilizabilităţii* (desemnarea termenului cel mai adecvat, în funcţie de sens, ca vedetă autorizată pentru a reprezenta subiectul; vedeta trebuie să fie acea care se presupune că o va căuta beneficiarul în catalog, termenul care este justificat şi impus în literatura de specialitate [1].

Funcţionalitatea subiectului tematic reese din crearea unei denumiri unice şi neechivoce pentru fiecare subiect și din crearea structurilor de relație și de unificare.

În aceeaşi lucrare, Cutter sugerează un set de preferinţe în selectarea termenilor, în situaţia în care avem mai mulţi termeni echivalenţi. Pentru forma autorizată se recomandă a prefera: *1. Termenul cel mai familiar unei categorii cât mai mari de beneficiari*; *2. Termenul cel mai utilizat de către beneficiari*; *3. Termenul care are cele mai puţine sensuri* (evitarea ambiguităţii); *4. Termenul care aduce subiectul în proximitatea altor subiecte relaţionate* [1].

Trimiterea de la o vedetă (formă) neautorizată (referințe de tipul "Veși") către o vedetă autorizată se utilizează între: *1. Termeni cu aceeaşi semnificaţie* (sinonime şi cvasi-sinonime); *2. Termeni cu diferite forme ortografice* (abrevieri şi acronime); *3. Termeni care au structuri variate* (echivalente în alte limbi, termeni stiintifici și populari); 4. *Termeni cu elemente de intrare diferite* (structuri inversate, concepte opuse, relație între două concepte).

Pentru descrierea subiectului principal sau descrierea a mai multor subiecte dintrun document, termenul utilizat trebuie să fie:

- *entitate concretă* (obiect sau părți ale acestuia; diverse materiale)
- *• entitate abstractă* (acţiune sau eveniment ; disciplină sau ştiinţă; unităţi de măsură; proprietăți ale obiectelor, materialelor, acțiunilor)
- *• entitate individuală* sau clasă cu un singur element [7].

Structura vedetei tematice se recomandă a fi formată din: 1)*un substantiv* (conceptele se utilizează în forma de singular, iar obiectele în forma de plural); 2)*un substantiv şi un adjectiv*; 3) *două substantive unite de o prepoziţie*; 4) *două cuvinte unite de o conjuncţie*; 5) *fraze.*

O vedetă de subiect tematica creată este codificată în câmpu 650 în formatul MARC 21 pentru date bibliografice, fie că este utilizată ca vedetă propriu-zisă (intrare vedetă) sau ca şi subdiviziune 6XX ׀x.

### **Crearea înregistrărilor de autoritate pentru** *nume persoană*

Începând cu "Principiile de la Paris" din 1961 și continuând cu "Declarația de Principii de la Frankfurt" din 2003, iar mai apoi cu noua declaraţie publicată în 2009 (revizuită şi actualizată în 2014 şi 2015 şi aprobată în 2016 de Comitetul Profesional IFLA), bibliotecarii au aplicat o standardizare a formei numelui autorului. Această standardizare indică o utilizare comodă atât pentru pentru beneficiari, cât şi pentru catalogatori, mai ales din perspectiva partajării datelor, în final obţinând un instrument de control al Fişierului bibliografic şi uniformizarea punctelor de acces pentru nume de persoană.

În "Declaratia de Principii Internationale de Catalogare", vedeta uniformizată pentru o entitate se bazează pe "numele care identifică entitatea în mod consecvent, fie după criteriul frecventei de utilizare pe manifestări, fie după criteriul acceptiei comune a utilizatorilor catalogului (de exemplu, "un nume conventional"), asa cum este regăsit în sursele de referință"[2, p. 11].

În cazul numelor de persoane, vedeta autorizată se completează în câmpul 100 (SUO10) și se alege tinând cont de următoarele:

- **• alegerea numelui preferat**: "Atunci când o persoană (...) foloseşte nume diferite sau forme variate ale numelui, baza punctului de acces autorizat ar trebui să fie un singur nume sau o singură formă a numelui" [2, p. 12];
- **• forma numelui**: "Atunci când numele unei familii este format din mai multe cuvinte, alegerea elementului de intrare pentru punctul de acces autorizat ar trebui să respecte normele țării și limbii, asociate cel mai frecvent acelei familii, conform manifestărilor sau surselor de referință" [2, p. 12];
- distingere între nume: "Dacă este necesar să se distingă o entitate de alte entități cu același nume, ar trebui să fie incluse caracteristici suplimentare de identificare, ca parte a punctului de acces autorizat pentru o entitate. Se poate opta pentru a include aceleaşi caracteristici de identificare ca parte a formelor variate ale numelui" [2, p. 12].

Conform AACR2R, numele prin care o persoană este, de obicei, cunoscută devine vedeta de nume autorizată, fie că acest nume este numele real al persoanei, porecla, pseudonimul, forma prescurtată a numelui, fie că este o altă formă a numelui folosită, de obicei, de persoana respectivă [11, p. 2]. Astfel, în aceste cazuri pot fi făcute următoarele alegeri:

Pseudonim (Arghezi Tudor *şi nu* nume la naştere: Theodorescu Ion Nae;

Nume religios (Papa Ioan Paul al II-lea *şi nu* nume la naştere: Karol Józef Wojtyła); Formă prescurtată a numelui (Jules Verne *şi nu* Jules Gabriel Verne);

Nume real (Sally Benson *şi nu* pseudonim: Esther Evarts).

Privitor la alegerea formei autorizate a numelui de persoană în diverse cazuri, unele fiind mai complicate, catalogatorul trebuie să consulte mai detaliat Capitolul 22 din AACR2R.

Trebuie remarcat faptul că, aceleaşi reguli se aplică în alegerea şi forma numelor de persoane fie că sunt puncte de acces din cauza unui tip de responsabilitate faţă de crearea unei lucrării, fie că sunt subiectul unei lucrări. Adică, o vedetă de subiect nume de persoană este construită în acelaşi mod şi conform aceloraşi reguli pe baza cărora este construită vedeta intrare principală sau vedeta intrare suplimentară pentru un autor, pictor, interpret etc.

O vedetă de nume creată este codificată în formatul MARC 21 pentru date bibliografice în câmpurile 100, 600, 700 sau 800, fie că funcționează ca intrare principală (autor), vedetă de subiect sau intrare suplimentară (responsabilitate intelectuală secundară).

### **Crearea înregistrărilor de autoritate** *nume colectivitate*

În Declarația de Principii Internaționale de Catalogare se menționează că "o colectivitate ar trebui considerată ca fiind creatoarea acelor lucrări care exprimă concepția sau activitatea sa colectivă sau atunci când formularea titlului, combinată cu natura lucrării, implică în mod clar că acea colectivitate este responsabilă, în mod colectiv, pentru conținutul lucării. Acest lucru se aplică şi în cazul în care lucrarea este semnată de o persoană care are calitatea de angajat al colectivităţii respective"[2, p. 11].

În cazul numelor de colectivitate, vedeta autorizată se completează în câmpul 110 (SUO10) și se alege tinând cont de următoarele:

- **alegerea numelui preferat:** .,...când (...) o colectivitate folosește nume diferite sau forme variate ale numelui, baza punctului de acces autorizat ar trebui să fie un singur nume sau o singură formă a numelui" [2, p. 12];
- **alegerea numelui în funcție de modificările acestuia: .....când o colectivitate** a utilizat succesiv nume diferite, care nu pot fi considerate schimbări minore ale aceluiaşi nume, fiecare entitate identificată printr-o schimbare semnificativă a numelui ar trebui considerată ca fiind o nouă entitate. Datele de autoritate corespunzătoare fiecărei entităţi ar trebui să fie legate între ele, în general prin intermediul unei relaţii între diferitele forme autorizate (precedente şi următoare) ale numelor colectivităţii" [2, p. 12];
- **forma numelui de colectivitate:** "În punctul de acces autorizat pentru colectivitate, numele ar trebui să fie dat în ordine directă, aşa cum se găseşte pe manifestări sau în sursele de referinţă, cu excepţia următoarelor cazuri:
- când colectivitatea este parte a unei autorități jurisdictionale sau a unei autorități teritoriale, punctul de acces autorizat ar trebui să includă forma curentă a numelui teritoriului respectiv, în limba şi scrierea cele mai convenabile utilizatorilor catalogului;
- când numele colectivităţii implică subordonare sau o funcţie subordonată ori este insuficient pentru a identifica o colectivitate subordonată, punctul de acces autorizat ar trebui să înceapă cu numele colectivităţii de rang superior" [2, p. 13].

Conform AACR2R, *Colectivitatea* este definită ca fiind "o organizație sau un grup de persoane care se identifică printr-o anumită denumire şi care acţionează sau poate actiona ca o entitate".

De obicei, o colectivitate se introduce la denumirea pe care colectivitatea însăşi o foloseşte, cu excepţia cazurilor în care regulile recomandă intrarea la o colectivitate mai mare sau înrudită sau la numele unui guvern. Asemenea principiului în uz pentru numele de persoane, principiul pentru colectivităţi este de a alege denumirea pe care colectivitatea însăşi o foloseşte de obicei (inclusiv denumirile convenţionale), chiar dacă denumirea nu este cea oficială..."[12, p. 1].

Structură şi formă *Colectivităţilor* au constituit întotdeauna o problemă în stabilirea denumirii. De cele mai multe ori un autor colectiv este prezent în mai multe forme (variante). Autorii colectivi pot fi:

- simpli sau având o componentă subordonată;
- în variantă prescurtată sau extinsă;
- cu sau fară termeni geografici;
- cu sau fară termeni numerici;
- cu sau fără forme succesive.

În ceea ce priveşte o colectivitate subordonată, catalogatorul trebuie să decidă dacă o colectivitate poate fi introdusă direct la propria denumire sau dacă trebuie introdusă la o colectivitate mai mare, deoarece organismele guvernamentale şi organismele ecleziastice ridică probleme speciale în această zonă, catalogatorul trebuie să ştie înainte să aplice regulile dacă o colectivitate subordonată face parte din aceste două categorii. Privitor la stabilirea formei autorizate a numelui de colectivitate în diverse cazuri, catalogatorul trebuie să studieze mai detaliat Capitolul 24 din AACR2R.

De asemenea, trebuie semnalat faptul că există dileme în privința semnelor de punctuație sau spațierea colectivităților. În cazul denumirii unei colectivități care își include numele de loc la sfârşitul denumirii se păstrează semnele de punctuaţie folosite de colectivitate. Astfel, unele denumiri se termină (cel mai des denumirile de universităţi, înregistrări frecvent în fişierul de autoritate) cu numele de loc precedat de o virgulă, în timp ce altele se termină cu numele de loc inclus între paranteze. Aceste cazuri sunt particulare şi nu trebuie interpretate ca fiind greşite. *Exemplu*: Universitatea "Ştefan cel Mare", Suceava *şi nu* Universitatea "Ștefan cel Mare" (Suceava).

O vedetă ce desemnează o *Colectivitate* este codificată în câmpirile 110, 610, 710, 810 în formatul MARC 21 pentru date bibliografice, fie că funcționează ca intrare principală, vedetă de subiect sau intrare suplimentară, fie că este o serie.

#### **Crearea înregistrărilor de autoritate** *nume geografic*

Numele geografice cuprind :

- denumiri din *geografia fizică*: mări, lacuri, cursuri de apă, munţi, păduri, deşerturi, continente, zone climatice, regiuni tropicale etc;
- denumirile din *geografia umană* care nu constitue o colectivitate teritorială: construcţiile umane (monumente, opere de artă, căi de comunicare), toponime de aşezări locuite sau nu (cartiere, locuri la ţară considerate puncte de reper, situri arheologice), grupuri de ţări;
- *• colectivităţile teritoriale* (State, State federale, diviziuni administrative şi numele localităților);
- *• miturile geografice*.

Vedeta autorizată de nume geografic este creată, completându-se câmpul 110 (SUO10), ţinând cont de regulile AACR2R:

- **• alegerea numelui geografic;**
- **• adăugiri la numele de locuri;**
- **• modificări la numele de locuri**.

Problemele care apar la alegerea numelui de loc sunt, adesea, legate de alegerea între forma dintr-o limbă străină (cum se găseşte pe resursă) şi forma română sau de folosirea unui nume de loc atunci când numele respectiv a fost modificat. Se recomandă ca vedetele de regiuni şi de oraşe străine să fie folosite cu numele lor românesc, dacă acesta este menţionat în lucrările de referinţă. Pentru accidentele geografice, formele autorizate devin, atunci când există, formele românești. Pentru construcțiile umane sunt reținute ca vedete formele în limba română, atunci când sunt atestate în materialele de referinţă, iar în celelalte cazuri, forma originală.

Alte probleme tin de forma actuală sau forma veche a vedetei. Recomandarea este că atunci când există o continuitate de nume sau de teritoriu este reţinută numai forma actuală a denumirii, dar totuşi, când exista o discontinuitate de nume şi de teritoriu, se stabilesc două vedete cu legătură între ele.

În ceea ce priveşte adăugirile la numele de locuri, problemele care apar sunt legate de alegerea numelui teritoriului care este considerat cel mai util pentru identificare (de exemplu la numele unui oraş se poate adăuga numele de district, stat şi/sau ţară). Se recomandă ca numele geografice care desemnează locuri situate în limitele unui stat sunt localizate cu numele acestui stat. În caz de omonimie, în fața numelui statului este indicat numele diviziunii administrative pentru a evita ambiguitatea. Denumirile de locuri localizate în Republica Moldova, cum ar fi comune, sate, situri arheologice, construcţii umane sunt localizate la numele raionului şi respectiv a statului. *Exemplu:* Chetrosu (Drochia, Republica Moldova). Toate adăugirile la numele de locuri folosite ca elemente de intrare sunt incluse în paranteze rotunde. Pentru categoria de denumiri geografice nelocalizate această regulă nu se aplică. Dintre acestea fac parte: - numele de state, posesiuni de dincolo de mări şi teritorii contestate; - denumiri geografice care depăşesc limitele unui stat (cu exceptia cursurilor de ape, se pot localiza acele părți care sunt naționale din entitățile transnationale); - denumiri geografice vechi; - mituri geografice.

O vedetă nume geografic este codificată în câmpul 651 în formatul MARC 21 pentru date bibliografice, fie că este utilizată ca vedetă propriu-zisă (intrare vedetă) sau ca şi subdiviziune în câmpurile 6XX ׀z.

### **Crearea înregistrărilor de autoritate** *nume titlu uniform*

Necesitatea creării titlurilor uniforme utilizate ca puncte de acces în Fişierul bibliografic se deduce din două cazuri:

Pentru ca să reunească toate edițiile lucrării sub care a apărut sau să unească mai multe titluri ale unei lucrări;

Pentru a diferenția lucrări diferite cu același titlu propriu-zis.

Titlurile uniforme din prima categorie sunt folosite, în mod traditional, pentru scripturi, imboluri creştine, lucrări liturgice şi lucrări clasice anonime (de exemplu *Biblia*). În practica mai recentă, titlurile uniforme din a doua categorie sunt folosite pentru diferențierea lucrărilor precum publicațiile periodice cu titluri generice (de exemplu Raport).

Construrea titlurilor uniforme din prima categorie este alegerea titlului atunci când titlurile unei lucrări apar sub mai multe forme. Titlurile pot fi în limbi diferite, sub mai multe forme, lungi sau scurte, sau în două versiuni apărute simultan. Unele lucrări pot fi publicate în mai multe părți și necesită identificarea unei părți fără identificarea întregii lucrări (de exemplu un titlu dintr-o trilogie) sau cu identificarea întregii lucrări (de exemplu o carte din Iliada lui Homer, denumită doar "Cartea 1"). Adăugirile pot fi necesare pentru diferenţierea unui titlu uniform de altul sau de alte vedete, pentru identificarea limbii în care apare lucrarea, pentru identificarea versiunii sau pentru datarea unei anumite ediții  $[10, p. 1-2]$ .

AACR2R recomandă aplicarea şi folosirea titlurilor uniforme în dependenţă de tipul şi dimensiunea catalogului deţinut de biliotecă. Au fost stabilite mai multe criterii (şase la număr) în sprijinul deciziei de a folosi acest tip de titluri: 1) cât de cunoscută este lucrarea; 2) câte manifestări ale lucrării sunt implicate; 3) dacă a fost identificată o altă lucrare cu acelaşi titlu propriu-zis; 4) dacă intrarea principală este la titlu 5) dacă lucrarea a fost la origine în altă limbă; 6) cât de mult este folosit catalogul în vederea cercetării.

În principiu, AACR2R specifică că aplicarea regulilor privind titlurile uniforme este facultativ și că fiecare agenție de catalogare va decide dacă va aplica toate regulile sau doar o parte din ele. În cadrul catalogării partajate, bibliotecile din Consorțiu crează înregistrări de autoritate nume titlu uniform pentru a fi utilizate (cel mai frecvent) ca puncte de acces în înregistrările bibliografice pentru vedeta de subiect.

Vedeta autorizată pentru titlu uniform se completează în câmpul 130 (SUO10) şi se alege ţinând cont de: alegerea şi forma titlului ca atare; adăugirile la titlurile uniforme; regulile speciale pentru anumite materiale.

Materialele care necesită un tratament special sunt:

- manuscrisele şi grupurile de manuscrise;
- incunabulele:
- materialele din domeniul dreptului;
- cărtile sacre:
- lucrările liturgice şi alte lucrări religioase;
- muzica.

O vedetă de titlu uniform creată este codificată în câmpurile 130, 240 şi 630, 730 sau 830 în formatul MARC 21 pentru date bibliografice, fie că functionează ca intrare principală, titlu suplimentar între intrarea principală şi titlul propriu-zis, vedetă de subiect, intrare suplimentară, fie ca intrare suplimentară la serie.

În "Declaraţia de Principii Internaţionale de Catalogare" noţiunea *titlu uniform* nu se mai foloseste. În Fisierul de Autoritate, entitățile care servesc drept subiecte ale lucrărilor sunt specificate ca lucrare/expresie.

Numele lucrării/expresiei este un titlu al lucrării/expresiei, cu sau fără numele creatorului(lor), cu sau fără adăugarea unor elemente de identificare, înregistrat pentru a controla variante de titluri ale unor manifestări diferite ale aceleiaşi lucrări/expresii.

Forma preferată a numelui unei lucrări/expresii, cu sau fără numele creatorului(lor) sau alte elemente de identificare, prin care manifestările sale sunt legate/grupate în scopul căutării/accesului [6].

# **Crearea înregistrărilor de autoritate** *nume conferinţă*

Conferința este o reuniune de persoane sau reprezentanți ai diverselor entităti cu scopul de a discuta şi de a lua decizii în legătură cu problemele de interes comun. Conferinţele sunt de diverse tipuri:

- conferinte stiintifice de cercetare pe plan național sau internațional, unde se fac expuneri în public asupra unei teme din domeniul științei, artei, politicii etc., cu intentia de a informa, de a instrui, de a omagia etc.;
- conferințe politice, ținute de diferite organizații. Acestea sunt forruri superioare organizaţiilor respective, unde se întrunesc delegaţii pentru a dezbate probleme ale activităţii organizaţiei, a alege organele sale de conducere etc.;
- reuniune a reprezentanților unor state, ai unor organizații politice, științifice etc., cu scopul de a dezbate şi de a hotărâ asupra unor probleme curente şi de perspectivă ale activităţii lor [3, p. 210].

În cazul numelui conferinței, vedeta autorizată se completează în câmpul 111 (SUO10) și se alege tinând cont de următoarele:

alegerea numelui preferat: "Atunci când pe manifestări și/sau în surse de referințe se găsesc variante ale numelui şi aceste variante nu constituie diferite reprezentări ale aceluiaşi nume (de ex., formă completă şi formă prescurtată) ar trebui preferate:

- a) numele cunoscut, în mod curent (sau "convențional") când acesta există, mai degrabă decât numele oficial; sau b) numele oficial, atunci când nu există un nume cunoscut, în mod curent, sau un nume stabilit în mod convenţional" [2, p.12];
- **forma numelui manifestării**: "Un punct de acces autorizat pentru o (...) manifestare poate fi constituit fie dintr-un titlu care poate fi singur, fie dintr-un titlu combinat cu punctul de acces autorizat pentru creatorul/-ii lucrării" [2, p.12];
- **• distingere între nume**: "Dacă este necesar să se distingă o entitate de alte entităţi cu acelaşi nume, ar trebui să fie incluse caracteristici suplimentare de identificare, ca parte a punctului de acces autorizat pentru o entitate. Se poate opta pentru a include aceleaşi caracteristici de identificare ca parte a formelor variate ale numelui" [2, p.12].

O vedetă nume conferinţă creată este codificată în câmpurile 111, 611, 711 sau 811 în formatul MARC 21 pentru date bibliografice, fie că este utilizată ca intrare principală, vedetă de subiect sau intrare suplimentară, fie că este o serie.

### **Actualizarea si modificarea înregistrărilor de autoritate**

Fisierul de Autoritate creat și gestionat de către bibliotecile partenere în Consorțiu necesită a fi dezvoltat, ținând cont de respectarea strictă a regulilor, obiectivitate din partea catalogatorilor şi uniformitate în descriere. Actualizarea punctelor de acces este un proces continuu, care duce la transformarea Fişierului de Autoritate într-un sistem dinamic deschis, deoarece presupune modificări ori revizuiri necesare pentru asigurarea coerenței structurii logice a fișierului în întregime. Doar astfel, Fișierul de Autoritate devine garantul oportunității și consecvenței procesului de informatizare a bibliotecilor.

Procesul de conversie în Aleph a bazelor de date ale celor şapte biblioteci universitate, membre ale Consortiului, a inclus si convertirea fisierelor de autoritate create în diferite sisteme. Ca urmare, catalogul s-a ales cu o "moștenire", care impune a fi "valorificată". Fişierul de Autoritate constituit în rezultatul conversiei, cuprinde înregistrări făcute în maniera în care regulile de catalogare au fost interpretate de instituția care l-a alcătuit și pe măsura posibilităţilor soft-lui utilizat. Înregistrările convertite care crează problemele în baza de date sunt:

- înregistrările de autoritate exprimate sub aceeaşi formă, care au creat probleme în sistem (vedete ambigue);
- înregistrările care după conversie au trecut cu tot blocul creat în înregistrarea bibliografică (intrare vedeta--subdiviziune tematică--subdiviziune geografica etc.);
- înregistrările care nu corespund tipologiei;
- înregistrările care s-au scris fără semne diacritice, în totalmente cu majuscule sau invers;
- prezența termenilor cu aceeași semnificație;
- prezenta termenilor analogici, dar cu elemente de intrare diferite (vedete inversate).

De modificarea şi revizuirea înregistrărilor de autoritate, în măsură egală, se ocupă catalogatorii din bibliotecile partenere în Consorţiu care, au sarcina de a revizui şi unifica înregistrările bibliografice la vedeta autorizată. Sunt întreprinse un şir de acţiuni, care au menirea de a obţine un instrument de control al bazei de date bibliografice şi uniformizarea punctelor de acces:

- Consultă instrumentele de lucru şi ediţiile de referinţă în vederea examinării corectitudinii de creare a înregistrărilor de autoritate;
- Studiază diverse surse de informare pentru alegerea vedetei autorizate şi a variantelor (formelor neautorizate), stabilesc forma autorizată;
- Modifică înregistrările de autoritate care crează probleme;
- Unifică înregistrările bibliografice la forma autorizată;
- Controlează dacă înregistrările bibliografice sunt unificate sub forma autorizată;
- Verifică calitatea şi uniformitatea înregistrărilor de autoritate
- Verifică coerenţa fişierului de autoritate

### **Concluzii**

Implementarea tehnologiilor corporative de stocare si comunicare a informaţiilor a avut un impact decisiv în procesul de remaniere a serviciilor de informare oferite de bibliotecile academice. Aceste instituții, concepute dintotdeauna ca organizații proiectate pentru a furniza informaţii rapide şi corecte utilizatorilor ei, astăzi, datorită creării catalogului partajat, reuşesc să asigure accesul virtual la un univers extrem de amplu, variat şi bine organizat de date, documente şi informaţii. Prin eforturile depuse de catalogatorii/indexatorii celor sapte institutii membre ale Consortiului bibliotecilor universitare din Republica Moldova, misiunea de a oferi utilizatorilor săi posibilități nelimitate în regăsirea operativă şi eficientă a informaţiei în procesul de studiu şi cercetare, contribuie nemijlocit la îmbunătățirea calității studiilor în mediu academic.

# **Referinţe bibliografice:**

- 1. CUTTER, Charles A. *Rules for a dictionary catalog* [online]*.* 4th ed. Washington : Govt. Press Office, 1904. 173 p. [citat 14.07.2018]. Disponibil: https://digital.library. unt.edu/ark:/67531/metadc1048/m1
- *2. Declaraţia de Principii Internaţionale de Catalogfare* : traducere în limba română. Ediţia 2016 cu revizuiri minore [online]*.* 2017 [citat 13.07.2018]. Disponibil: https:// www.ifla.org/files/assets/cataloguing/icp/icp\_2016-ro.pdf
- *3. Dicţionarul explicativ al limbii române (DEX).* Bucureşri : Editura Univers Enciclopedic, 1998. 1192 p.
- *4. Functional Requirements for Authority Data A Conceptual Model :* Final Report (As amended and corrected through July 2013) [citat 13.07.2018]. Disponibil: https:// www.ifla.org/files/assets/cataloguing/frad/frad\_2013.pdf
- *5. Functional Requirements for Subject Authority Data (FRSAD)*: A Conceptual Model [online]*.* 2010. [citat 12.07.2018]. Disponibil: https://www.ifla.org/files/assets/classification-and-indexing/functional-requirements-for-subject-authority-data/frsad-final-report.pdf
- *6. Guidelines for authority records and references*. 2nd ed., rev. [online]*.* Munich : Saur, 2001. (IFLA UBCIM publications new series; v. 23) [citat 13.07.2018]. Disponibil: https://www.ifla.org/files/assets/hq/publications/series/23.pdf
- 7. HAŢAPUC, Anca. *De la vocabular controlat la tezaur. În BIBLOS* [online]. Nr. 14, p. 9-31 [citat 13.07.2018]. Disponibil: www.bcu-iasi.ro/docs/biblos/biblos14/pag9. pdf
- *8. IFLA Cataloguing Prunciples: Statement of International Cataloguing Principles (ICP) and its Glossary.* [online]*.* München: K.G. Saur, 2009. (IFLA Series on Bibliographic Control; v. 37) [citat 10.07.2018]. Disponibil: https://www.ifla.org/publications/statement-of-international-cataloguing-principles
- 9. TÎRZIMAN, Elena. *Procesele de biblioteca: abordare in contextul utilizarii noilor tehnologii* [online]. [citat 10.07.2018]. Disponibil: http://www.scritub.com/literatura-romana/PROCESELE-DE-BIBLIOTECA-aborda54111711.php
- 10. Titluri uniforme. In: *AACR2R: traducere după ediţia revizuită 2002 şi actualizată în 2005* (Anglo American Cataloging Rules, 2nd edition, 2002 Revision, 2005 update, published year in 2005) [citat 10.07.2018]. Disponibil: http://www.bibnat.ro/dyndoc/AACR2R2002\_2005\_Titluri%20uniforme.pdf
- 11. Vedeta de autor persoană fizică. In: *AACR2R: traducere după ediţia revizuită 2002 şi actualizată în 2005* (Anglo American Cataloging Rules, 2nd edition, 2002 Revision, 2005 update, published year in 2005) [citat 10.07.2018]. Disponibil: http://www. bibnat.ro/dyn-doc/AACR2002R2005\_numepers.pdf